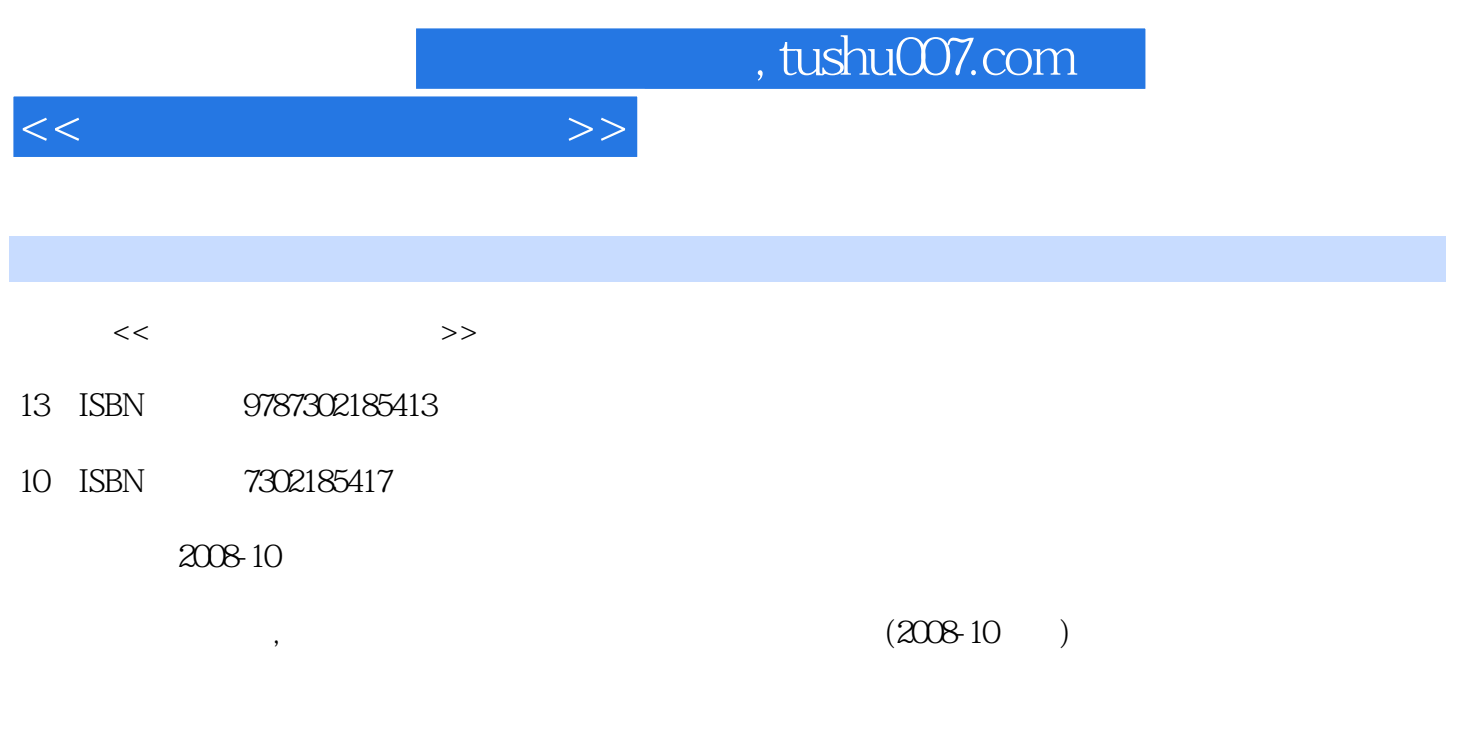

页数:308

PDF

更多资源请访问:http://www.tushu007.com

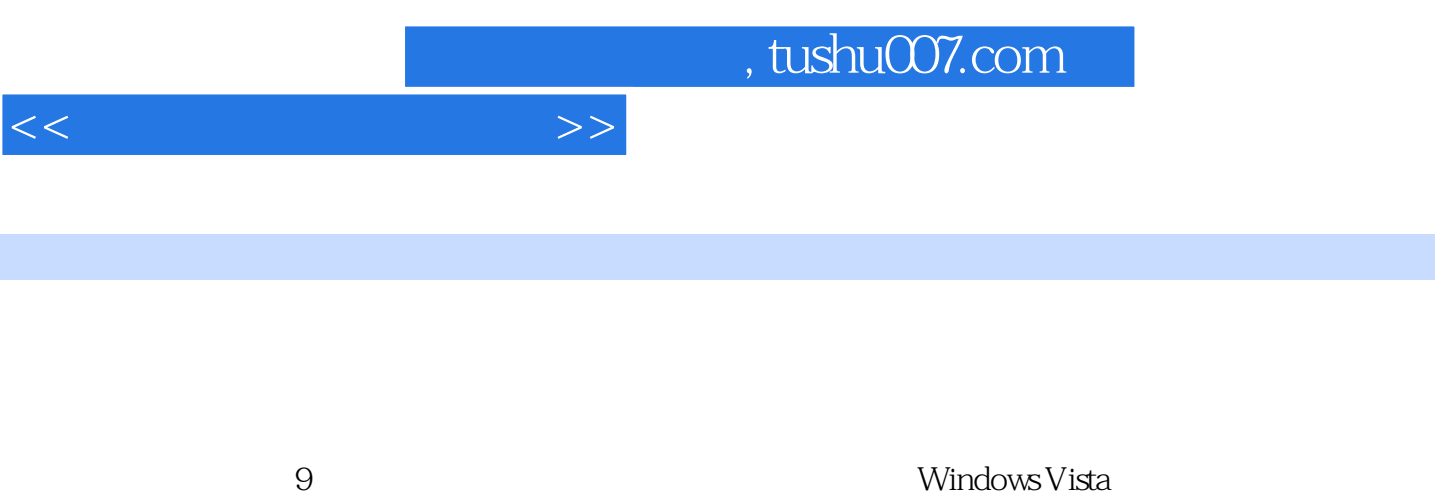

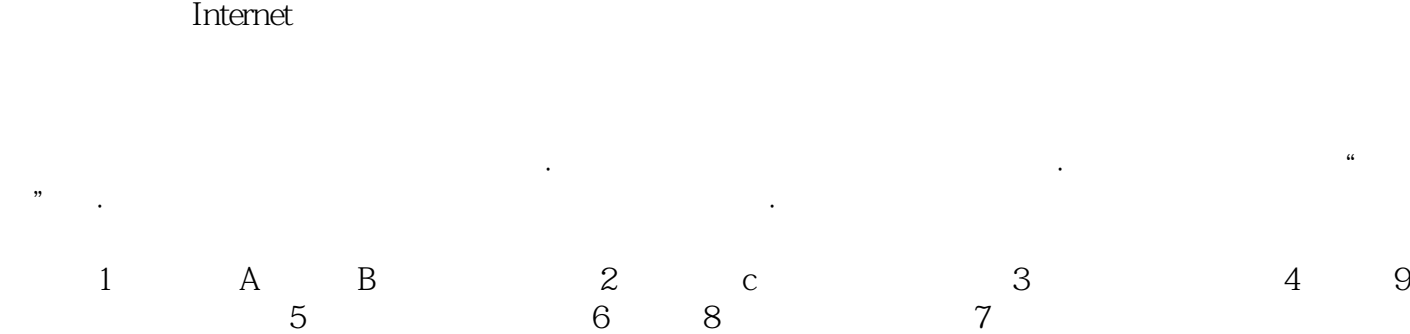

软件Word 2007;电子表格软件Excel 2007;演示文稿制作软件PowerPoint 2007;多媒体应用技术;计算

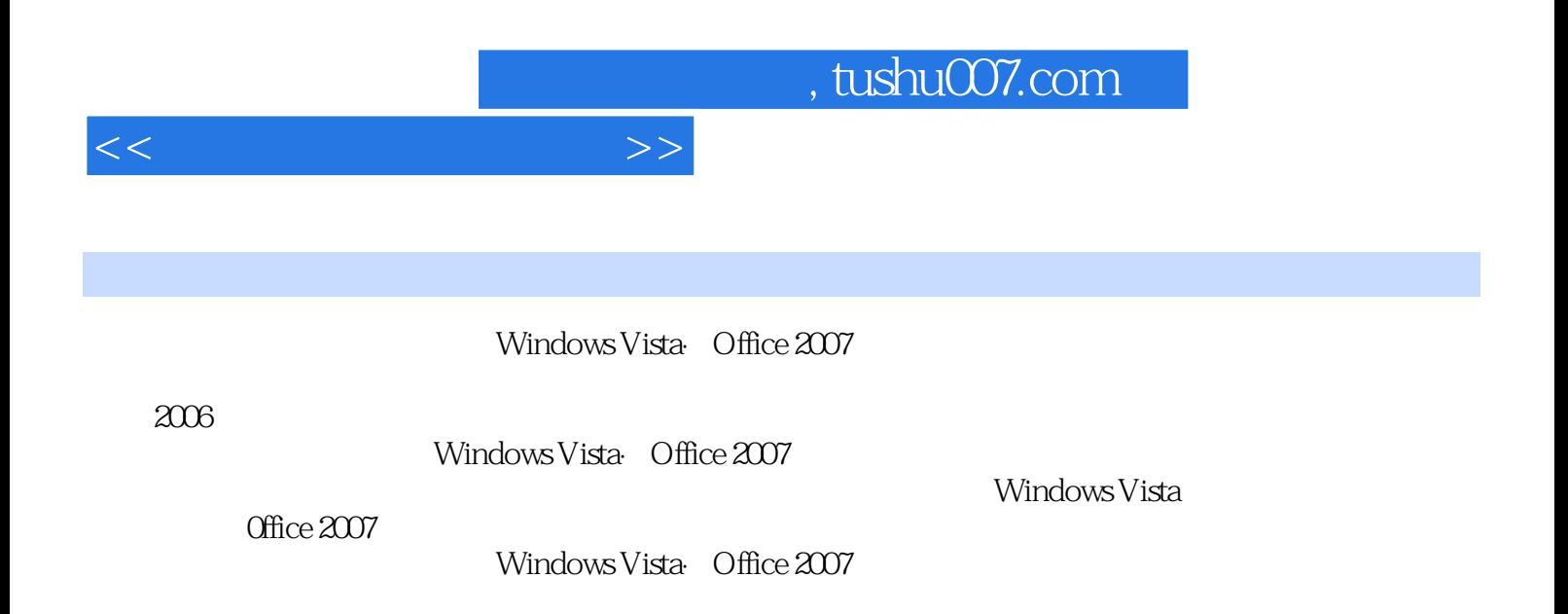

 $<<\hspace{2.2cm}>>$ 

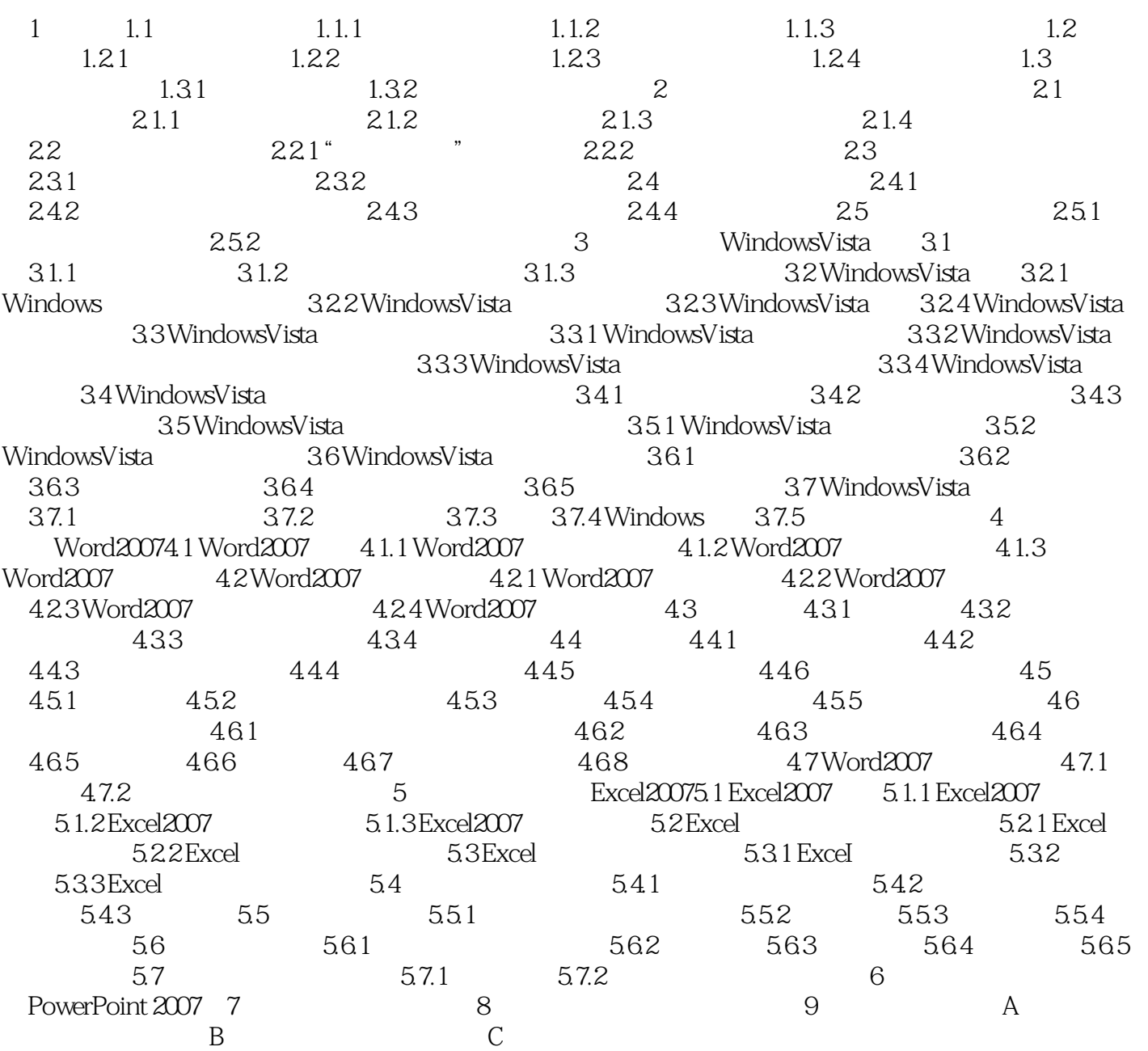

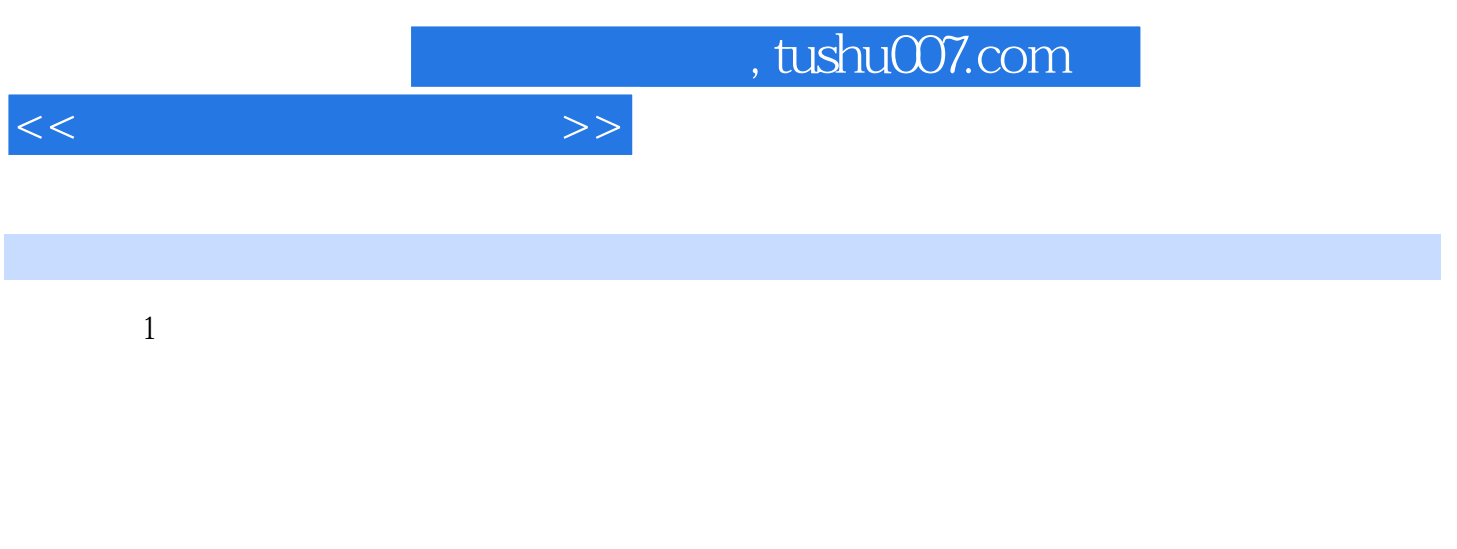

## $1.1$   $21$

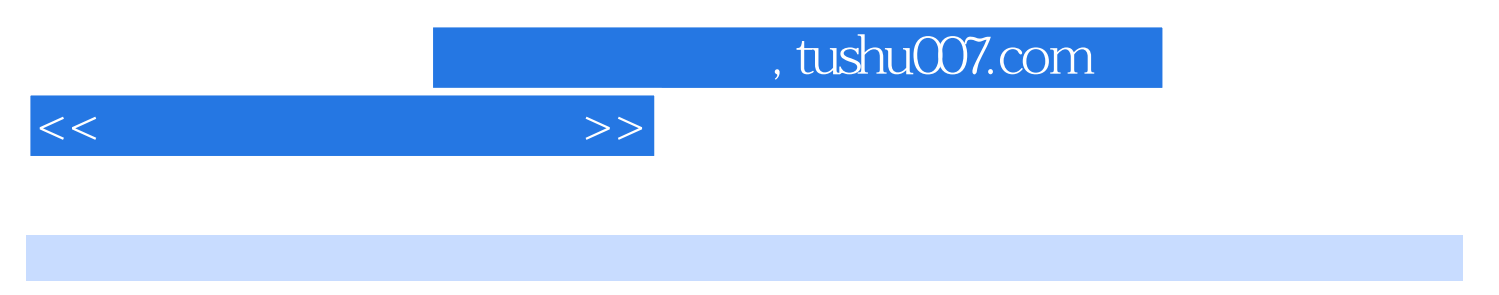

 $(Windows Vista$  Office  $2007$ 

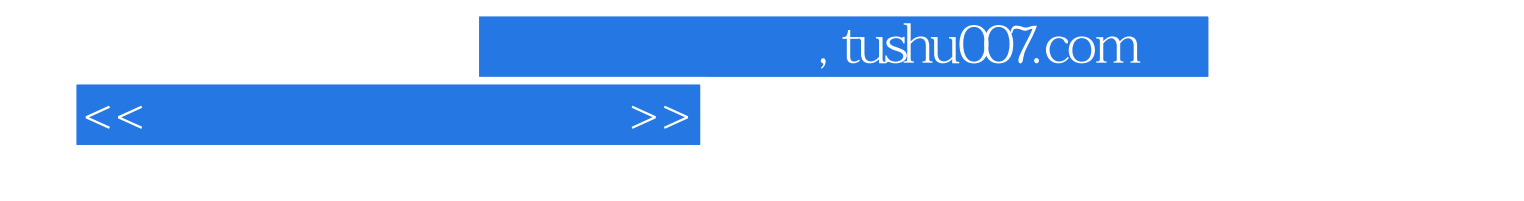

本站所提供下载的PDF图书仅提供预览和简介,请支持正版图书。

更多资源请访问:http://www.tushu007.com